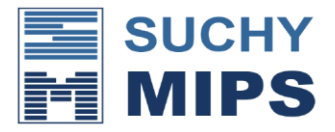

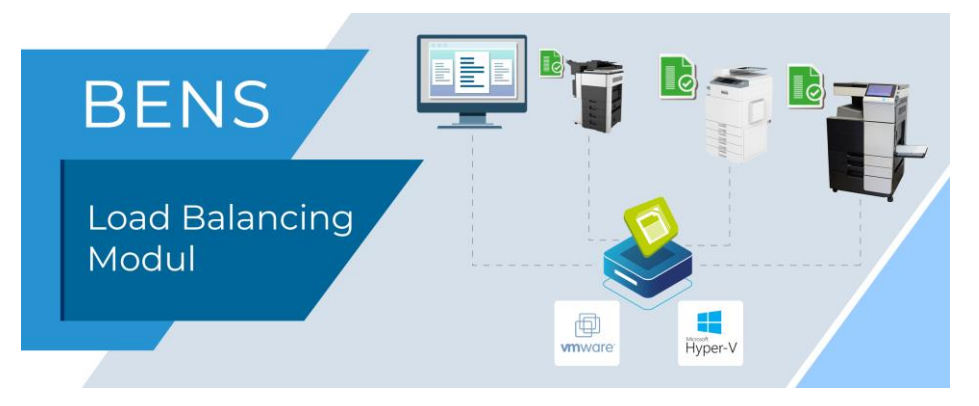

## Load Balancing

Das BENS Load Balancing Plugin sorgt für eine gleichmäßige Verteilung der Drucklast auf mehrere Drucker. Standardmäßig werden bis zu 5 Drucker unterstützt, weitere Drucker können per Lizenz angeschlossen werden.

Das Load Balancing Plugin verteilt die ankommenden Druckaufträge in vorgegebener Reihenfolge auf die einzelnen, im Load Balancing Plugin virtuell verbundenen Drucker. Die Druckjobs werden in vordefinierter Reihenfolge an die einzelnen Drucker gesendet. Vorher wird jedoch geprüft, ob ein Drucker nicht gerade druckt oder außer Betrieb ist. In diesem Fall wird der nächste Drucker angesprochen.

Nach einer längeren Pause werden die Druckjobs nicht immer an den ersten in der Gruppe definierte Drucker gesendet, sondern an jenen, der auch ohne eine solche Pause an der Reihe wäre. Dieses intelligente Verfahren verhindert eine übermäßige Belastung der ersten in der Gruppe definierten Drucker im Verhältnis zu den anderen Druckern.

Meldet ein Drucker einen kritischen Fehler, dann wird er vorübergehend automatisch aus der definierten Gruppe ausgeschlossen, bis er nicht wieder Druckbereitschaft meldet.

Bei entsprechender Konfiguration kann das Load Balancing Plugin den Druck von mehreren Kopien eines Dokuments auf alle in der Gruppe definierten Drucker verteilen. So kann eine sehr hohe, mehrere Hundert Seiten pro Minute umfassende Seitengeschwindigkeit erreicht werden. Diese Art von Anwendung ist besonders für Dienstleister geeignet, die Bücher, Broschüren, Gebrauchsanweisungen o.Ä. im Copy-Mode on demand drucken.

Eine weitere Option ermöglicht das definieren einer Druckprozess-Kette. Druckjobs werden an einen Drucker gesendet, solange dieser drucken kann. Meldet dieser Drucker einen Fehler oder Papiermangel, werden die weiteren Druckjobs an den nächsten in der Gruppe und definierten Drucker gesendet.

Für den Anwender ist die Handhabung des Load Balancing Plugins sehr einfach: Er sendet alle Druckjobs an einen virtuellen BENSDrucker.

Das auf diesem virtuellen Drucken aktivierte Load Balancing Plugin verteilt die Druckjobs automatisch – je nach aktivierter Konfiguration.

Suchy MIPS GmbH · Prinzregentenstraße 128 · 81677 München · Tel.: + 49 (0) 89 - 944 19 77 0 · Fax + 49 (0) 89 - 944 19 77 13 · info@suchymips.de · [www.suchymips.de](http://www.suchymips.de/) ® Die Rechte aller in diesem Dokument erwähnten Warenzeichen liegen beim jeweiligen Eigentümer. © Suchy MIPS GmbH